## SAP ABAP table BAPI\_ISSR\_RATING\_TYPE {ISSR: Ratingeinstufung des Fonds}

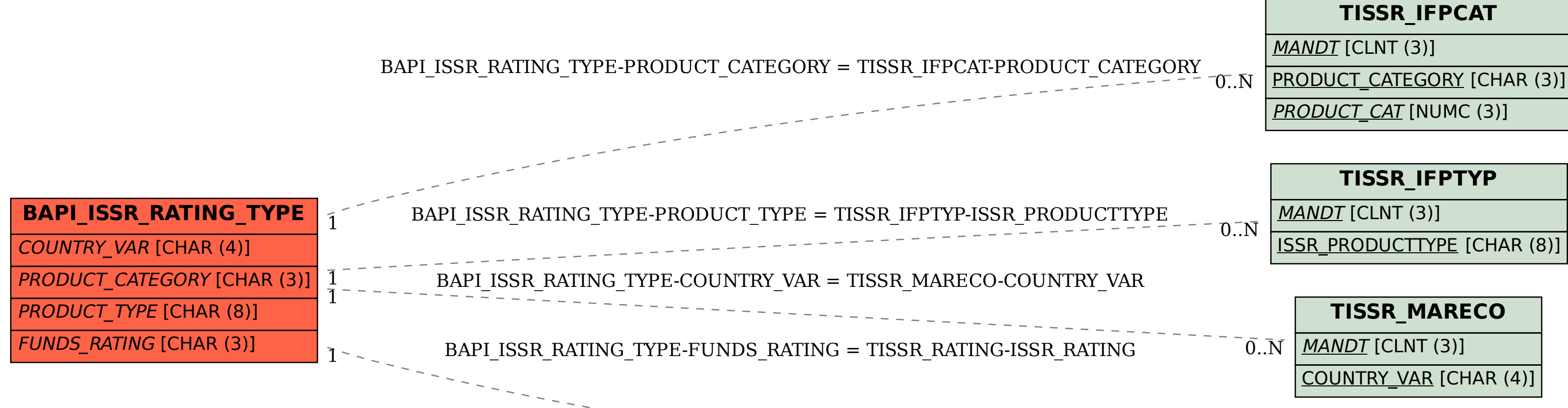

## **TISSR\_RATING**

 $\overline{0}$ . N

MANDT [CLNT (3)]

COUNTRY\_VAR [CHAR (4)]

ISSR\_RATING [CHAR (3)]